# Custom Moment and Objective Functions

Ross Bennett

July 3, 2024

#### **Abstract**

The purpose of this vignette is to demonstrate how to write and use custom moment functions and custom objective functions to solve complex optimization problems.

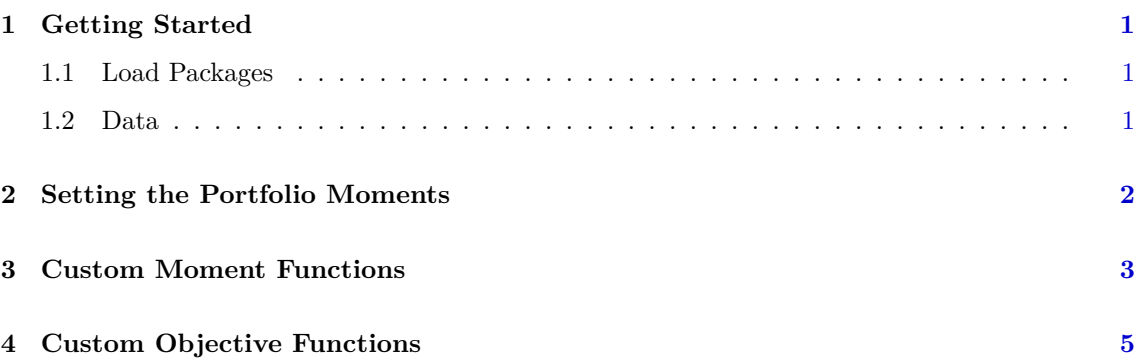

# <span id="page-0-0"></span>**1 Getting Started**

#### <span id="page-0-1"></span>**1.1 Load Packages**

Load the necessary packages.

```
> library(PortfolioAnalytics)
```
*> library(DEoptim)*

#### <span id="page-0-2"></span>**1.2 Data**

The edhec data set from the PerformanceAnalytics package will be used as data for the following examples.

```
> data(edhec)
> # Use the first 4 columns in edhec for a returns object
```

```
> R <- edhec[, 1:4]
> colnames(R) <- c("CA", "CTAG", "DS", "EM")
> head(R, 5)
```
CA CTAG DS EM 1997-01-31 0.0119 0.0393 0.0178 0.0791 1997-02-28 0.0123 0.0298 0.0122 0.0525 1997-03-31 0.0078 -0.0021 -0.0012 -0.0120 1997-04-30 0.0086 -0.0170 0.0030 0.0119 1997-05-31 0.0156 -0.0015 0.0233 0.0315

```
> # Get a character vector of the fund names
> funds <- colnames(R)
```
## <span id="page-1-0"></span>**2 Setting the Portfolio Moments**

The PortfolioAnalytics framework to estimate solutions to constrained optimization problems is implemented in such a way that the moments of the returns are calculated only once and then used in lower level optimization functions. The set.portfolio.moments function computes the first, second, third, and fourth moments depending on the objective function(s) in the portfolio object. For example, if the third and fourth moments do not need to be calculated for a given objective, then set.portfolio.moments will try to detect this and not compute those moments. Currently, set.portfolio.moments implements methods to compute moments based on sample estimates, higher moments from fitting a statistical factor model based on the work of Kris Boudt [\(Boudt](#page-7-0) [et al.,](#page-7-0) [2014\)](#page-7-0), the Black Litterman model [\(Meucci,](#page-7-1) [2008b\)](#page-7-1), and the Fully Flexible Framework based on the work of Attilio Meucci [\(Meucci,](#page-7-2) [2008a\)](#page-7-2).

```
> # Construct initial portfolio with basic constraints.
```

```
> init.portf <- portfolio.spec(assets=funds)
```

```
> init.portf <- add.constraint(portfolio=init.portf, type="full_investment")
```

```
> init.portf <- add.constraint(portfolio=init.portf, type="long_only")
```

```
> # Portfolio with standard deviation as an objective
```

```
> SD.portf <- add.objective(portfolio=init.portf, type="risk", name="StdDev")
```

```
> # Portfolio with expected shortfall as an objective
```

```
> ES.portf <- add.objective(portfolio=init.portf, type="risk", name="ES")
```
Here we see the names of the list object that is returned by set.portfolio.moments.

```
> sd.moments <- set.portfolio.moments(R, SD.portf)
> names(sd.moments)
[1] "mu" "sigma"
> es.moments <- set.portfolio.moments(R, ES.portf)
> names(es.moments)
[1] "mu" "sigma" "m3" "m4"
```
## <span id="page-2-0"></span>**3 Custom Moment Functions**

In many cases for constrained optimization problems, one may want to estimate moments for a specific use case or further extend the idea of set.portfolio.moments. A user defined custom moment function can have any arbitrary named arguments. However, arguments named R for the asset returns and portfolio for the portfolio object will be detected automatically and handled in an efficient manner. Because of this, it is strongly encouraged to use R for the asset returns object and portfolio for the portfolio object.

The moment function should return a named list object where the elements represent the moments:

\$mu first moment; expected returns vector

\$sigma second moment; covariance matrix

\$m3 third moment; coskewness matrix

```
$m4 fourth moment; cokurtosis matrix
```
The lower level optimization functions expect an object with the structure described above. List elements with the names mu, sigma, m3, and m4 are matched automatically and handled in an efficient manner.

Here we define a function to estimate the covariance matrix using a robust method.

```
> sigma.robust <- function(R){
```

```
+ require(MASS)
```

```
+ out <- list()
```

```
+ set.seed(1234)
```

```
+ out$sigma <- cov.rob(R, method="mcd")$cov
```

```
+ return(out)
```

```
+ }
```
Now we can use the custom moment function in optimize.portfolio to estimate the solution to the minimum standard deviation portfolio.

```
> opt.sd <- optimize.portfolio(R, SD.portf,
+ optimize_method="ROI",
+ momentFUN="sigma.robust")
> opt.sd
***********************************
PortfolioAnalytics Optimization
***********************************
Call:
optimize.portfolio(R = R, portfolio = SD.portf, optimize_method = "ROI",
   momentFUN = "sigma.robust")
Optimal Weights:
   CA CTAG DS EM
0.8637 0.1363 0.0000 0.0000
Objective Measure:
 StdDev
0.008371
```
Here we extract the weights and compute the portfolio standard deviation to verify that the the robust estimate of the covariance matrix was used in the optimization.

```
> weights <- extractWeights(opt.sd)
```

```
> sigma <- sigma.robust(R)$sigma
```

```
> sqrt(t(weights) %*% sigma %*% weights)
```
[,1]

```
[1,] 0.008370893
```

```
> extractObjectiveMeasures(opt.sd)$StdDev
```
StdDev

0.008370893

# <span id="page-4-0"></span>**4 Custom Objective Functions**

A key feature of PortfolioAnalytics is that the name for an objective can be any valid Rfunction. PortfolioAnalytics was designed to be flexible and modular, and custom objective functions are a key example of this.

Here we define a very simple function to compute annualized standard deviation for monthly data that we will use as an objective function.

```
> pasd <- function(R, weights, sigma, N=36){
```

```
+ R <- tail(R, N)
```

```
+ tmp.sd <- sqrt(as.numeric(t(weights) %*% sigma %*% weights))
```

```
+ sqrt(12) * tmp.sd
```
*+ }*

A few guidelines should be followed for defining a custom objective function.

- The objective function must return a single value for the optimizer to minimize.
- It is strongly encouraged to use the following argument names in the objective function:

R for the asset returns

weights for the portfolio weights

These argument names are detected automatically and handled in an efficient manner. Any other arguments for the objective function can be for the moments or passed in through the arguments list in the objective.

For our pasd function, we need custom moments function to return a named list with sigma as an element. We can use the sigma.robust function we defined in the previous section. Here we construct a portfolio with our pasd function as an objective to minimize.

```
> # Construct initial portfolio with basic constraints.
```

```
> pasd.portf <- portfolio.spec(assets=funds)
```

```
> pasd.portf <- add.constraint(portfolio=pasd.portf, type="full_investment")
```

```
> pasd.portf <- add.constraint(portfolio=pasd.portf, type="long_only")
```

```
> # Portfolio with pasd as an objective
```

```
> # Note how we can specify N as an argument
```

```
> pasd.portf <- add.objective(portfolio=pasd.portf, type="risk", name="pasd",
+ arguments=list(N=48))
```
Now we can run the optimization to estimate a solution to our optimization problem.

```
> opt.pasd <- optimize.portfolio(R, pasd.portf,
+ optimize_method="DEoptim",
+ search_size=5000, trace=TRUE, traceDE=0,
+ momentFUN="sigma.robust")
[1] 0.846 0.146 0.004 0.004
> opt.pasd
***********************************
PortfolioAnalytics Optimization
***********************************
Call:
optimize.portfolio(R = R, portfolio = pasd.portf, optimize_method = "DEoptim",
   search_size = 5000, trace = TRUE, traceDE = 0, momentFUN = "sigma.robust")
Optimal Weights:
  CA CTAG DS EM
0.846 0.146 0.004 0.004
Objective Measures:
 pasd
0.0291
```

```
We now consider an example with a more complicated objective function. Our objective to
maximize the fourth order expansion of the Constant Relative Risk Aversion (CRRA) expected
utility function as in (Boudt et al., 2014).
```

$$
EU_{\lambda}(w)=-\frac{\lambda}{2}m_{(2)}(w)+\frac{\lambda(\lambda+1)}{6}m_{(3)}(w)-\frac{\lambda(\lambda+1)(\lambda+2)}{24}m_{(4)}(w)
$$

Here we define a function to compute CRRA estimate. Note how we define the function to use sigma, m3, and m4 as arguments that will use the output from a custom moment function. We could compute the moments inside this function, but re-computing the moments potentially tens of thousands of times (i.e. at each iteration) can be very compute intensive.

```
> CRRA <- function(R, weights, lambda, sigma, m3, m4){
```

```
+ weights <- matrix(weights, ncol=1)
```

```
+ M2.w <- t(weights) %*% sigma %*% weights
+ M3.w <- t(weights) %*% m3 %*% (weights %x% weights)
+ M4.w <- t(weights) %*% m4 %*% (weights %x% weights %x% weights)
+ term1 <- (1 / 2) * lambda * M2.w
+ term2 <- (1 / 6) * lambda * (lambda + 1) * M3.w
+ term3 <- (1 / 24) * lambda * (lambda + 1) * (lambda + 2) * M4.w
+ out <- -term1 + term2 - term3
+ out
+ }
```
We now define the custom moment function to compute the moments for the objective function.

```
> crra.moments <- function(R, ...){
+ out <- list()
+ out$sigma <- cov(R)
+ out$m3 <- PerformanceAnalytics:::M3.MM(R)
+ out$m4 <- PerformanceAnalytics:::M4.MM(R)
+ out
+ }
```
Finally, we set up the portfolio and run the optimization using our custom moment function and objective function to maximize CRRA. Note that type="return" is used to maximize an objective function.

```
> # Construct initial portfolio with basic constraints.
> crra.portf <- portfolio.spec(assets=funds)
> crra.portf <- add.constraint(portfolio=crra.portf, type="weight_sum",
                          + min_sum=0.99, max_sum=1.01)
> crra.portf <- add.constraint(portfolio=crra.portf, type="box",
+ min=0.05, max=0.4)
> # Portfolio with crra as an objective
> # Note how we can specify lambda as an argument
> crra.portf <- add.objective(portfolio=crra.portf, type="return", name="CRRA",
+ arguments=list(lambda=10))
> opt.crra <- optimize.portfolio(R, crra.portf, optimize_method="DEoptim",
+ search_size=5000, trace=TRUE, traceDE=0,
+ momentFUN="crra.moments")
```
[1] 0.372 0.360 0.204 0.054

*> opt.crra*

\*\*\*\*\*\*\*\*\*\*\*\*\*\*\*\*\*\*\*\*\*\*\*\*\*\*\*\*\*\*\*\*\*\*\* PortfolioAnalytics Optimization \*\*\*\*\*\*\*\*\*\*\*\*\*\*\*\*\*\*\*\*\*\*\*\*\*\*\*\*\*\*\*\*\*\*\*

Call:

optimize.portfolio(R = R, portfolio = crra.portf, optimize\_method = "DEoptim", search\_size = 5000, trace = TRUE, traceDE = 0, momentFUN = "crra.moments")

Optimal Weights:

CA CTAG DS EM 0.372 0.360 0.204 0.054

Objective Measures:

CRRA

-0.000892

PortfolioAnalytics supports several methods to estimate moments as well as user defined moment functions. The name of the objective must be the name of a valid Rfunction and PortfolioAnalytics integrates well with *PerformanceAnalytics* to utilize several of the risk measure functions such as StdDev and ES. Because an objective function can be a valid Rfunction, user defined objective functions are supported. The modular framework of PortfolioAnalytics allows one to easily define custom moment functions and objective functions as valid Rfunctions to solve complex and specialized objective functions.

# **References**

- <span id="page-7-0"></span>K. Boudt, W. Lu, and B. Peeters. Higher order comoments of multifactor models and asset allocation. June 2014. URL [http://papers.ssrn.com/sol3/papers.cfm?abstract\\_id=2409603](http://papers.ssrn.com/sol3/papers.cfm?abstract_id=2409603).
- <span id="page-7-2"></span>A. Meucci. Fully flexible views: Theory and practice. *Journal of Risk*, 21(10):97–102, 2008a. URL [http://papers.ssrn.com/sol3/papers.cfm?abstract\\_id=1213325](http://papers.ssrn.com/sol3/papers.cfm?abstract_id=1213325).
- <span id="page-7-1"></span>A. Meucci. The black-litterman approach: Original model and extensions. *Journal of Risk*, August 2008b. URL [http://papers.ssrn.com/sol3/papers.cfm?abstract\\_id=1117574](http://papers.ssrn.com/sol3/papers.cfm?abstract_id=1117574).